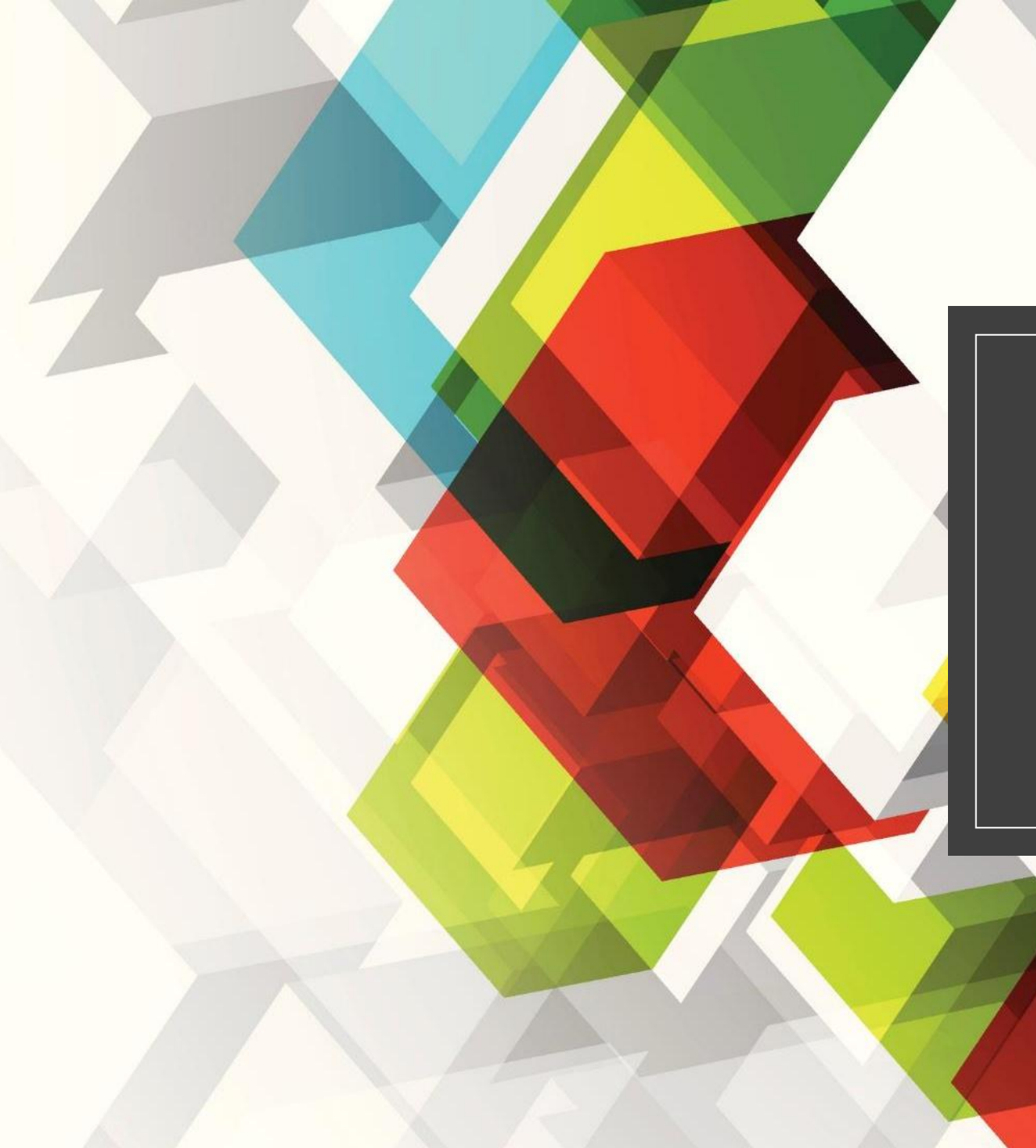

# ИЛЛЮСТРАЦИЯ

#### **Иллюстрация**-изображение поясняющее или дополняющее основной текст.

Виды: Художественно образные, научно п рисунок,фотография, чертеж,схема,кар

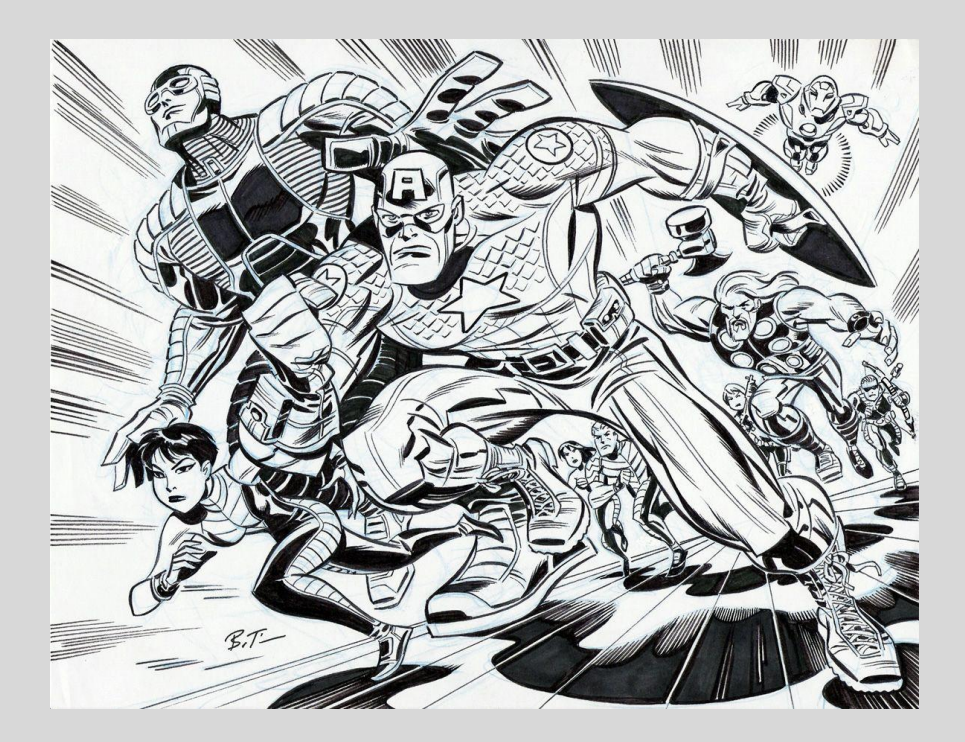

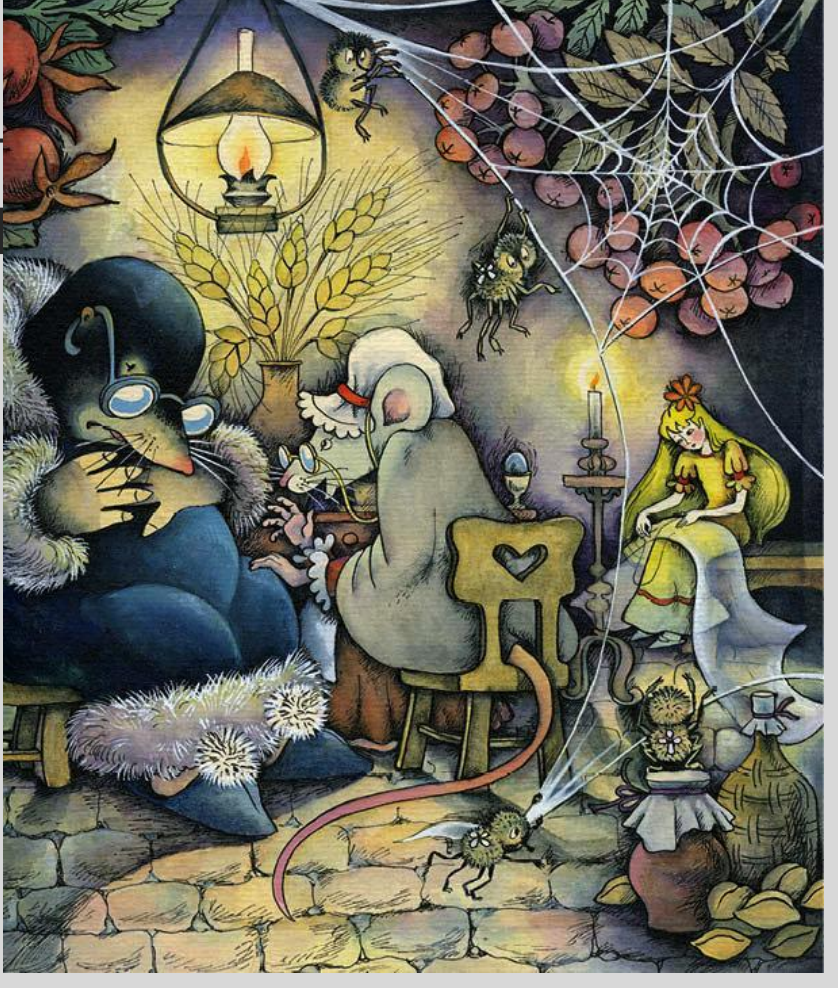

◦ книгах, журналах, газетах рядом с текстом мы нередко видим рисунки художников или фотографии. Такие изображения носят название иллюстраций. ǿлово это происходит от латинского "illustratio" — освещение, наглядное изображение. Их назначение — помочь уяснить то, что сказано в тексте, осветить его содержание, сделать ясным, наглядным содержание любого произведения – литературного, научного, и всякого другого.

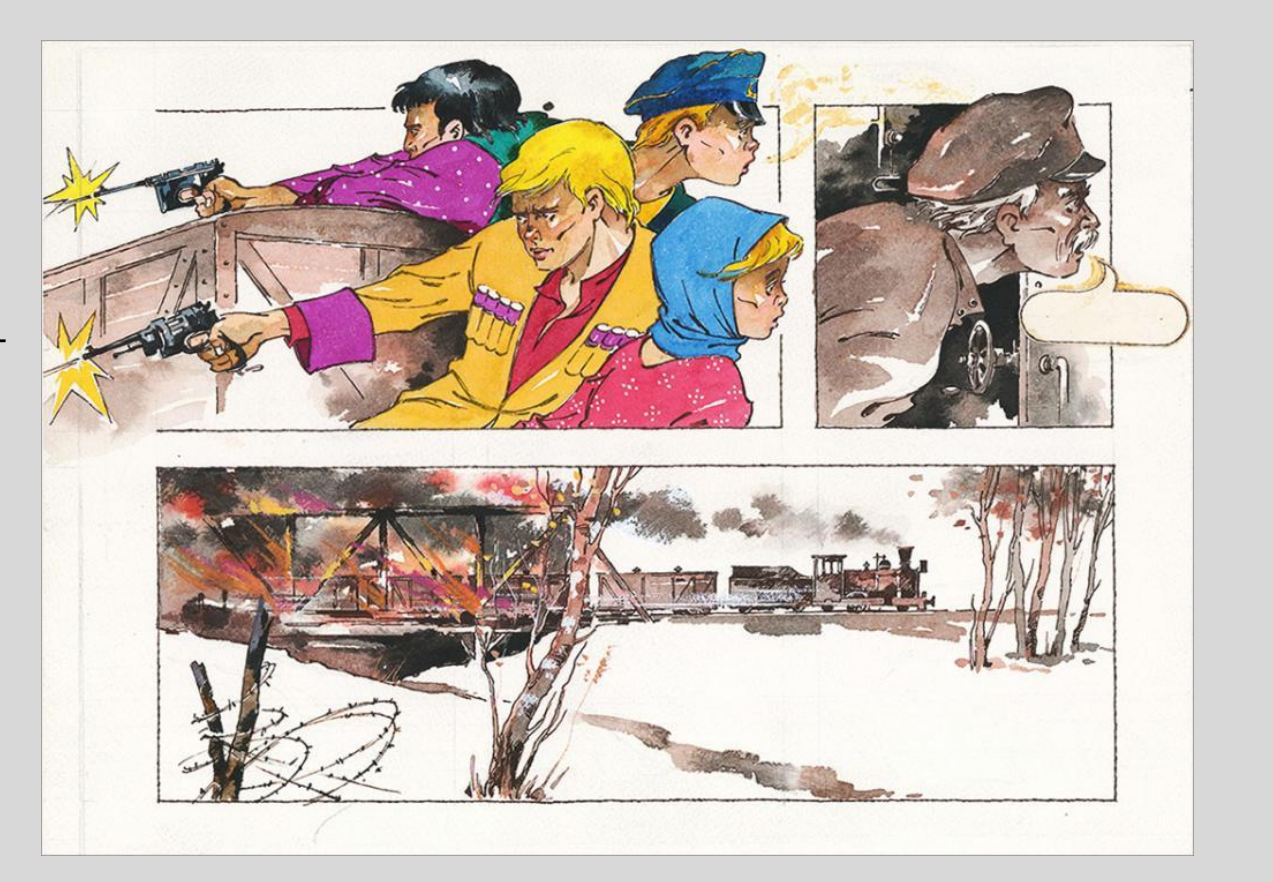

#### ◦ Иллюстрации различают:

- расположению в тексте: Иллюстрации в книге могут быть расположены на суперобложке, обложке, переплете, форзаце, фронтисписе, шмуцтитуле, в виде заставок (перед началом текста) или буквиц (в начале глав, частей и т.д.), в любом месте текста, а также в виде концовки(в конце книги). ǿуществует много способов верстки иллюстраций в тексте: распашные, полосные, полуполосные, под обрез, на полях, закрытые, глухие и др.
- по содержанию: документальные, художественно-образные,декоративноорнаментальные
- по способу исполнения: оригинальные (творческий рисунок, технический рисунок, чертеж, схема, диаграмма, фотография); заимствованные.
- по цвету: одноцветные (черно-белые штриховые и тоновые);многоцветные
- по способу воспроизводства: высокая, плоская и глубокая печать, которая предваряет или завершает текст.

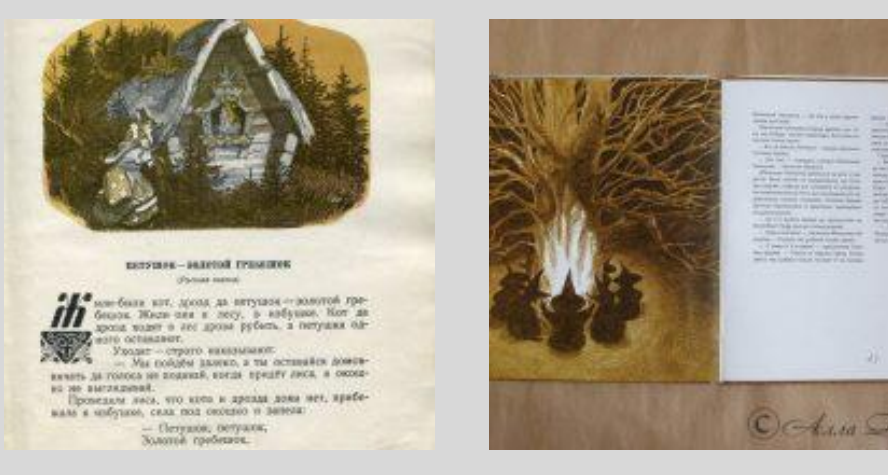

ва юнака за руку, й но.<br>Чюю квіткою ре тною квіткою володіла<br>Син, щоб перемоділа гли, щоб перемогти й ло себе в ущелину **ROHA OGKEHE** MILETHINY. **30 He SUCE A SARATARY AND HE SUCE A SARATARY REAL PROPERTY** e carie, Goirbea Ainy. ва-лотос, - інакще ло! Як три дні ми в голові, закрутихнула хустинкою. т чаклунка змію. печери полетіла. не намагалася?

и метелики пурхають, на ніжно-зеле-<br>С I якось побачила Діва, зеленому озері лотоси розквітають. І якось побачила Ді на піжно-зедь-<br>могилці біля її хатинні травника виросла. Доторкила Діва-лотое, що на побачила діва-лотое, що на повини травника виросла. Доторких васили ному озергаютоси розквитають. 1 якось побачила Діва-лотое, що на<br>могилці біля її хатини травника виросла. Доторкнулася до неі діва.<br>а травника засоромилася, агорнула листочки й весе. могиллы обы и лагини травицка виросла. Доторкнулася должения до на травицка засоромилася должения и похилилася

миника эксеромилася, згорнула листочки й похилилася до неі діва,<br>За кілька днів прийшов на озеро рибалити той самий старий,<br>до колись зустрів юнак. Діва-лотос розповіть є за колька дли принцов на озеро рибалити той самий старий,<br>якого колись зустрів юнак. Діва-лотос розповіла йому, що з нею<br>грапилося, нічого не приховуючи. Пішов кудись старий, що з нею якого колись зустрів юнак. Діва-лотос розповіла йому, що з нею.<br>грапилося, нічого не приховуючи. Пішов кудись старий і незабаром<br>гриніс дівчині чарівний лотос, який він відібров старий і незабаром гранилося, плото не приховуючи. Пішов кудись старий і незабаром<br>приніс дівчині чарівний лотос, який він відібрав у чаклунки. Устро-<br>дила вона у своє чорне волосся лотос, і знову заб. ли поринин лотос, який він відібрав у чаклунки. Устро-<br>у своє чорне волосся лотое, і знову заблищало волосся,<br>в вродою засяяло личко. Зібрав старих она у свое чорие волосся лотое, і знову заблищало волосея,<br>пьою вродою засявло личко. Зібрав старий пасіння тої зеде-<br>вички й пішов у далекі гори. А наступис колинного оролог заклютаты с 316рав старий пасіння тої зеле.<br>1101 травнянскі й пішов у далекі гори. А наступного року навесні зеле.<br>111 травнянся виросли скрізь: і в гіпських і ног гравники виросли скрілекі гори. А наступного року навесні зеле-<br>пі травники виросли скріль і в гірських гаях, і біля моря на прибе-<br>режних пагорбах, і навіть у маленьких газо ш травники паробах, і навіть і в превких гаях, і біля моря на прибе-<br>режних пагорбах, і навіть у маленьких садочках біля хат. І назвади<br>дюди ці травники сором-травою, або міч режите на срединси гором-травою, або мімозою. Досі варто лиш до-<br>дводи ці травинси сором-травою, або мімозою. Досі варто лиш до-<br>торкиутися до мімози, а вона вже згороль торкиутися до мімози, а вонало, адо мімозою. Досі варто лиш до-<br>вася 1 сьогодні ходять по світь вонало до дисточки й похидилася. І сьогодні ходять по она вже згорнула свої листочки й похиди-<br>пове й вілтеру забувають по світу люди, схожі на того юнака. Побачать нове й відразу забувають про старе. І не соромно їм!

Техник выполнения иллюстраций большое множество. Их можно использовать как самостоятельно, так и сочетать друг с другом. Рассмотрим некоторые из них.

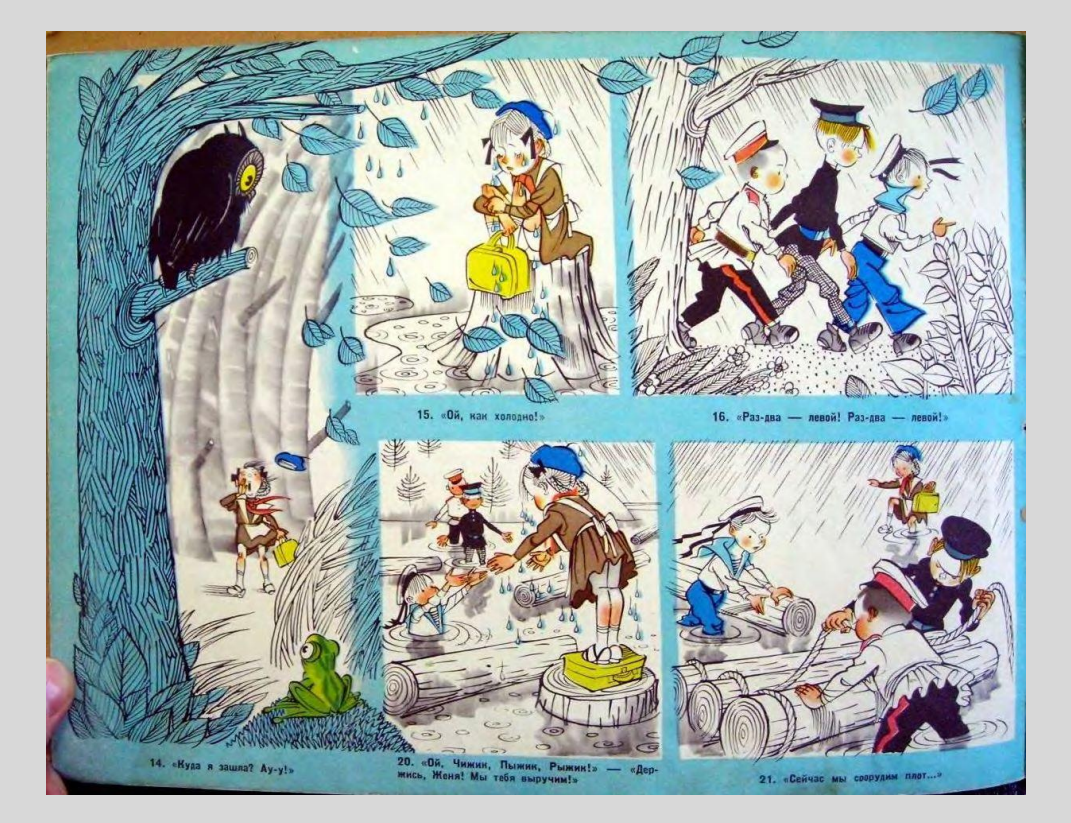

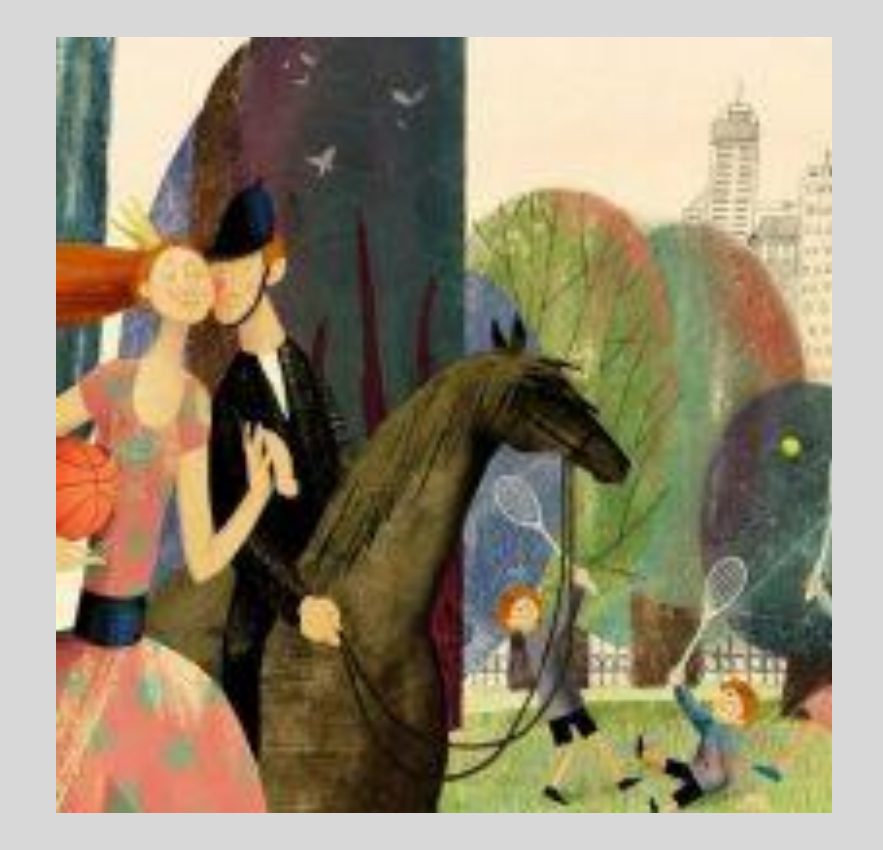

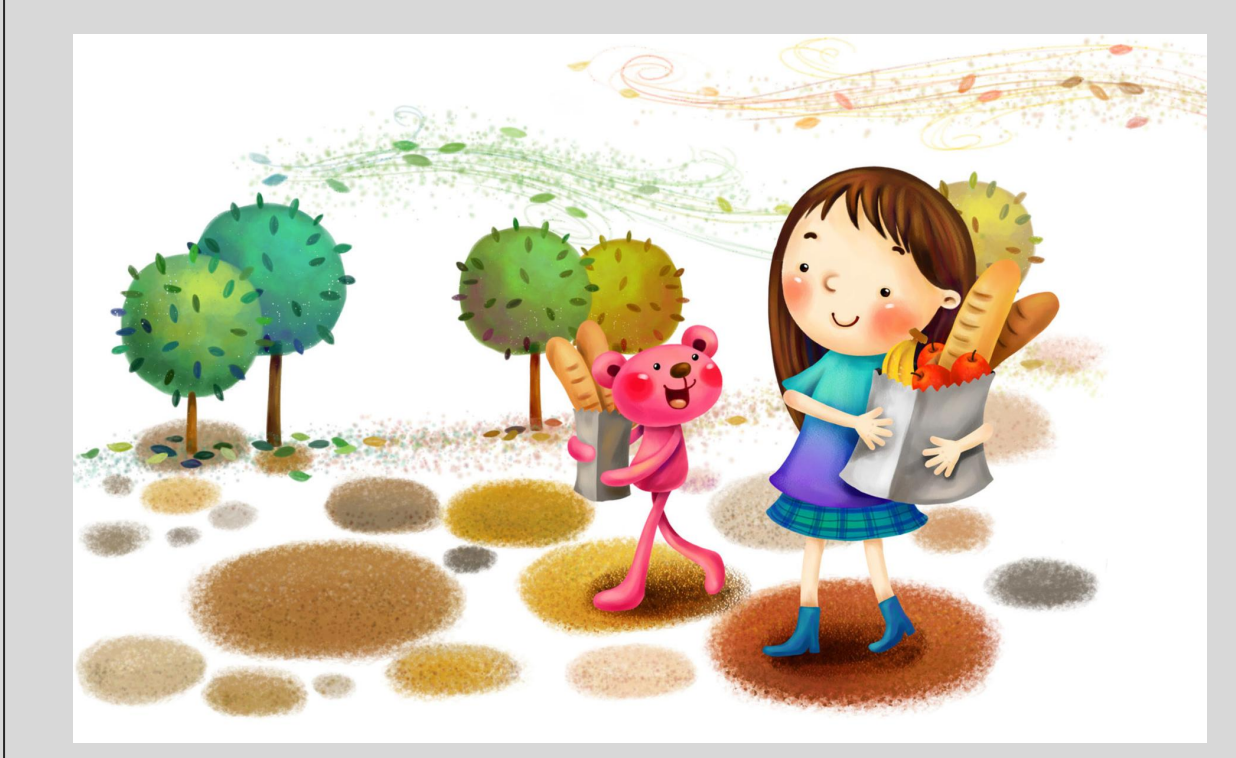

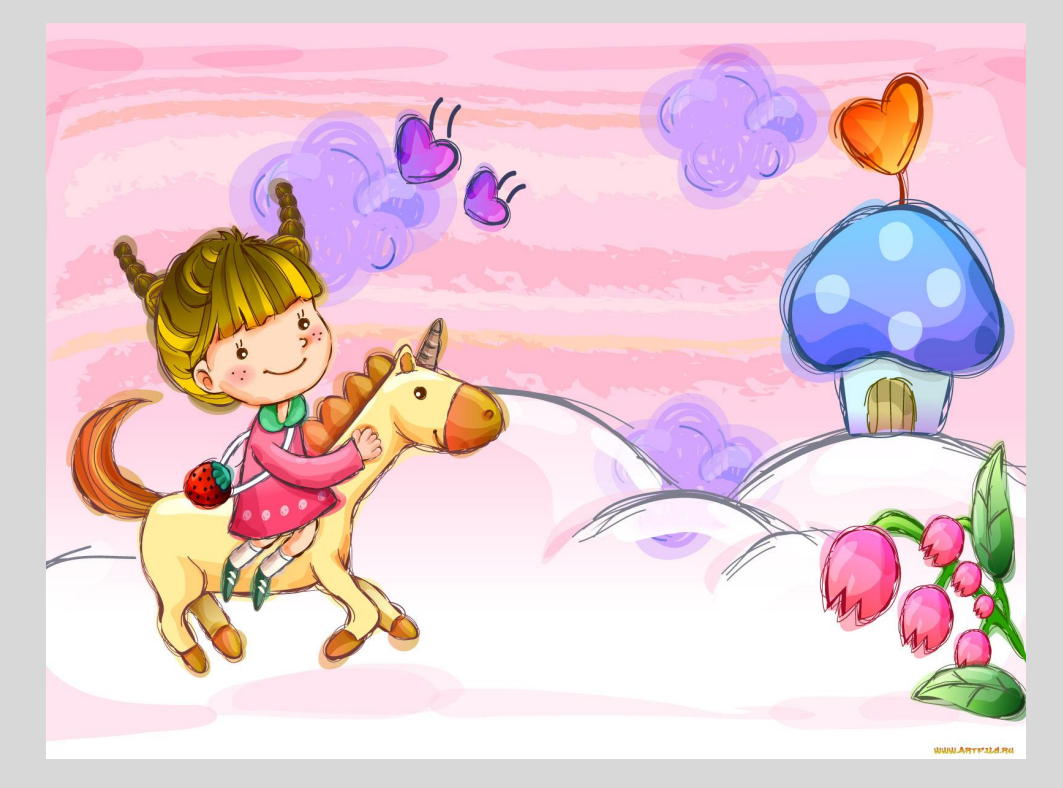

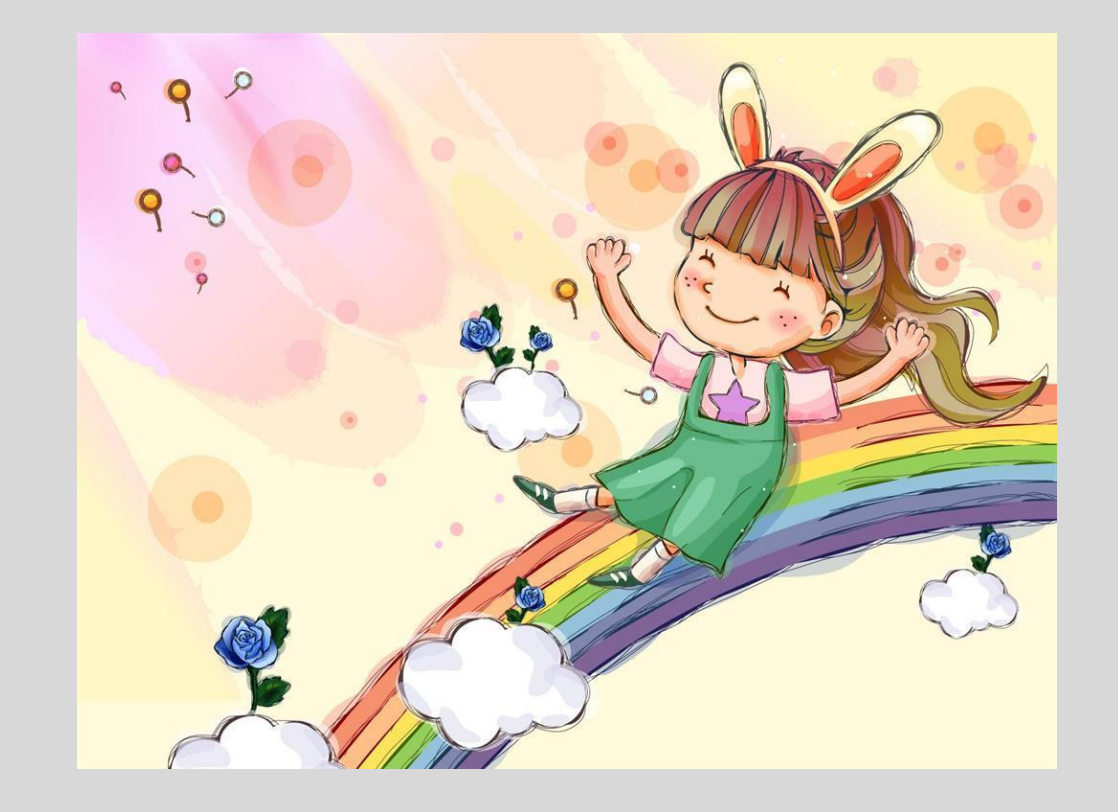

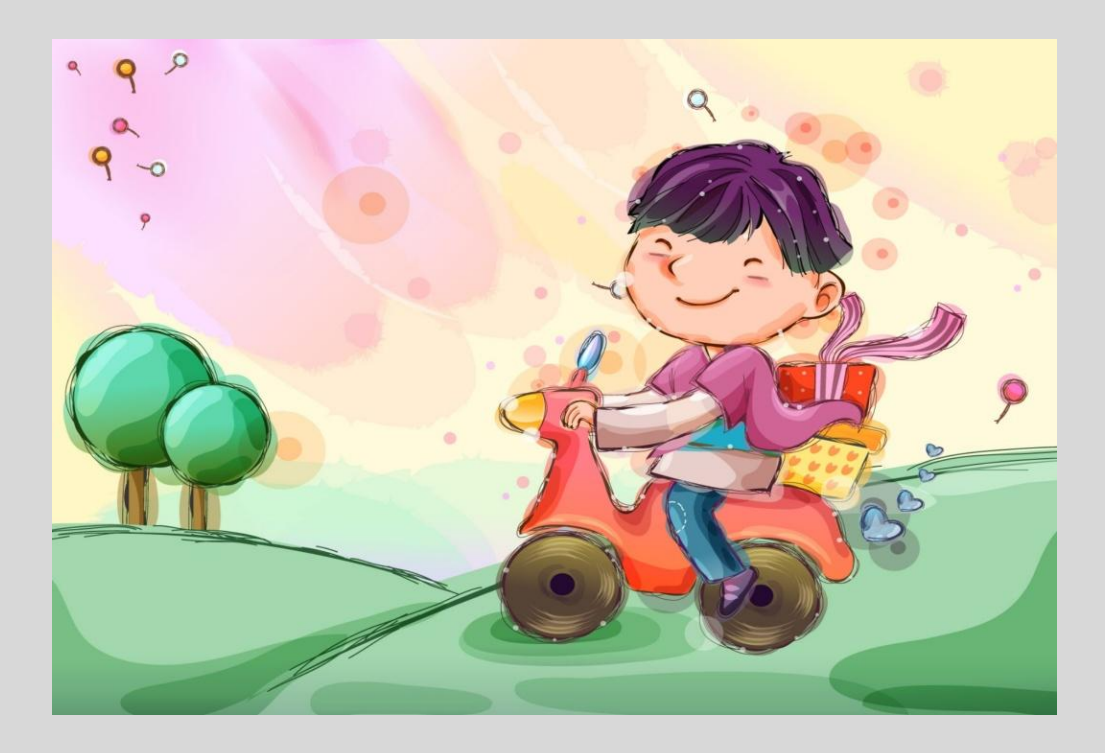

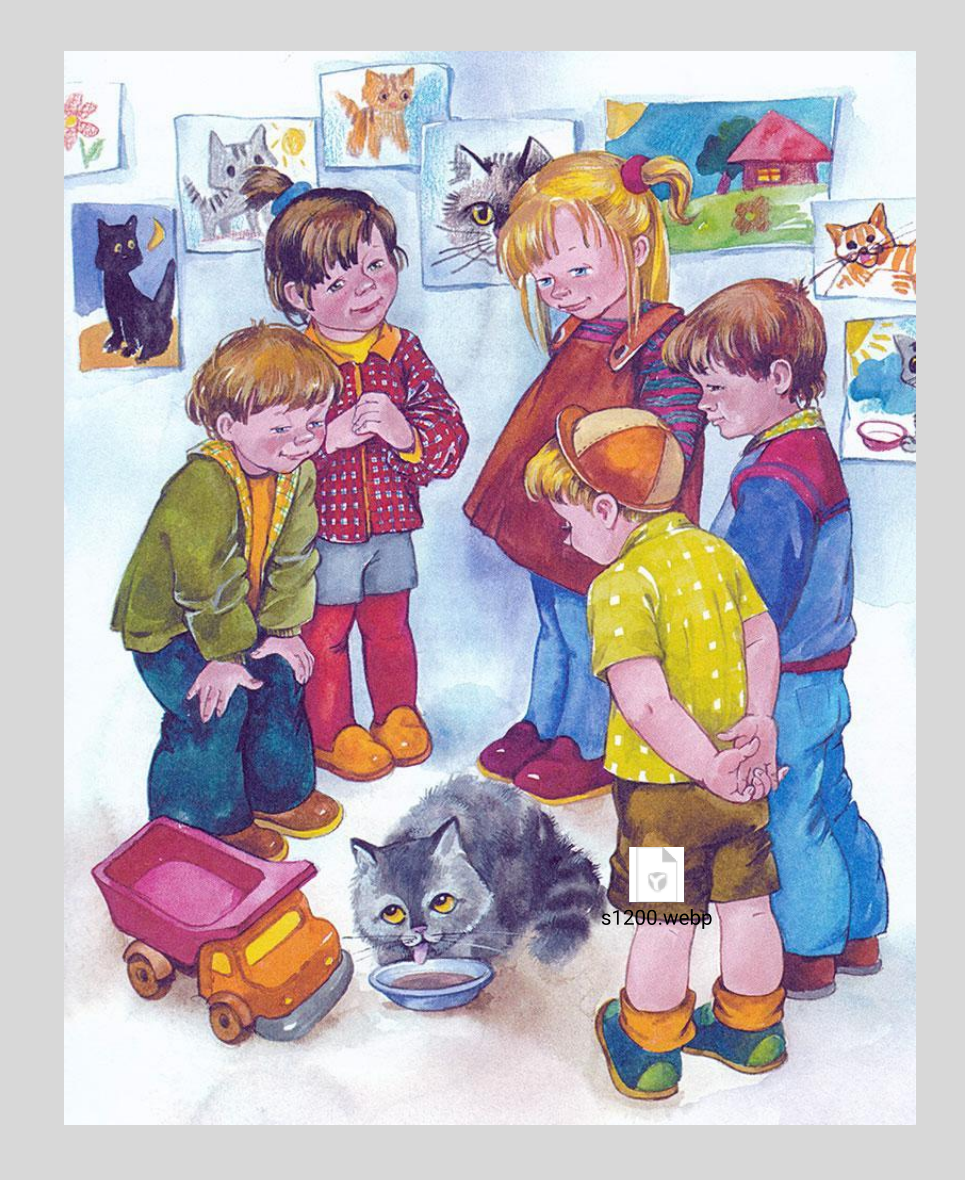

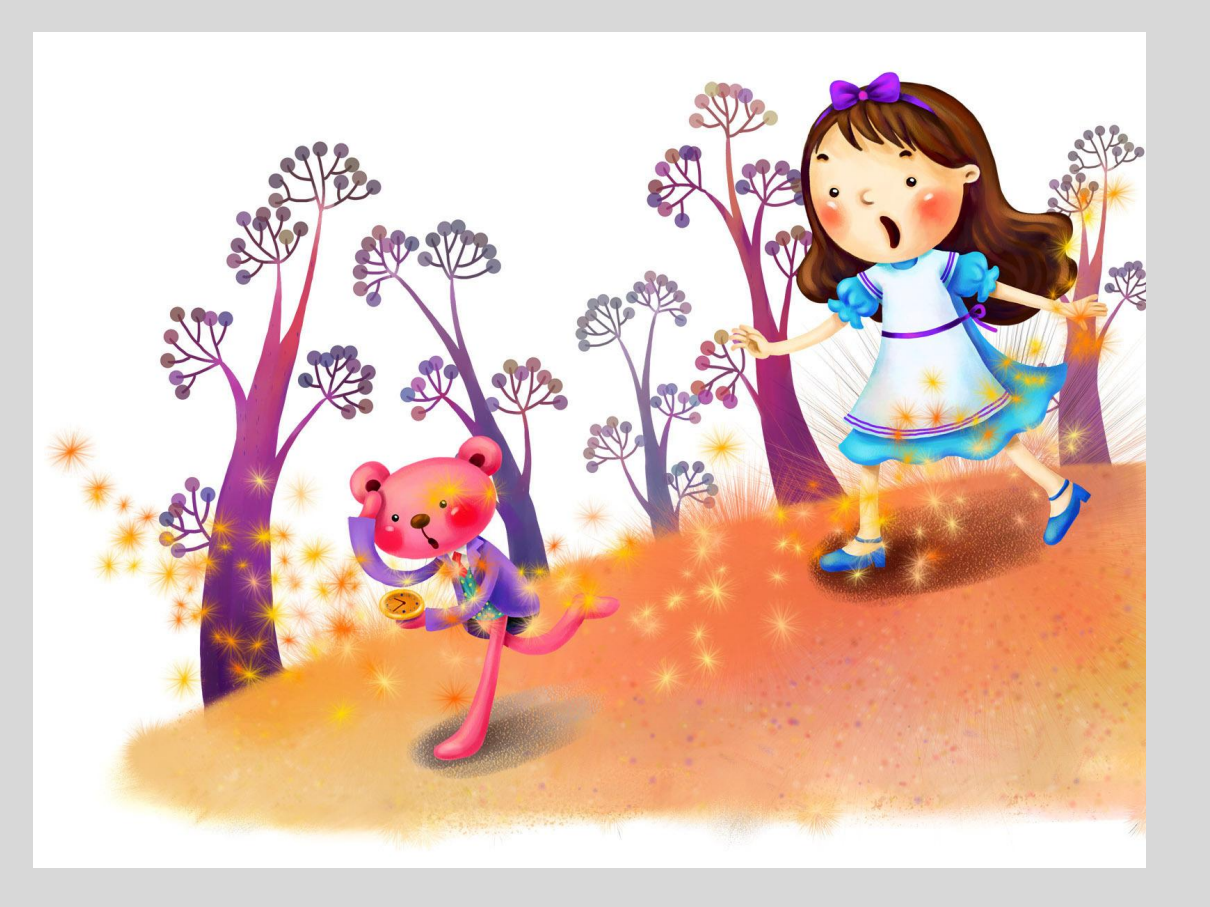

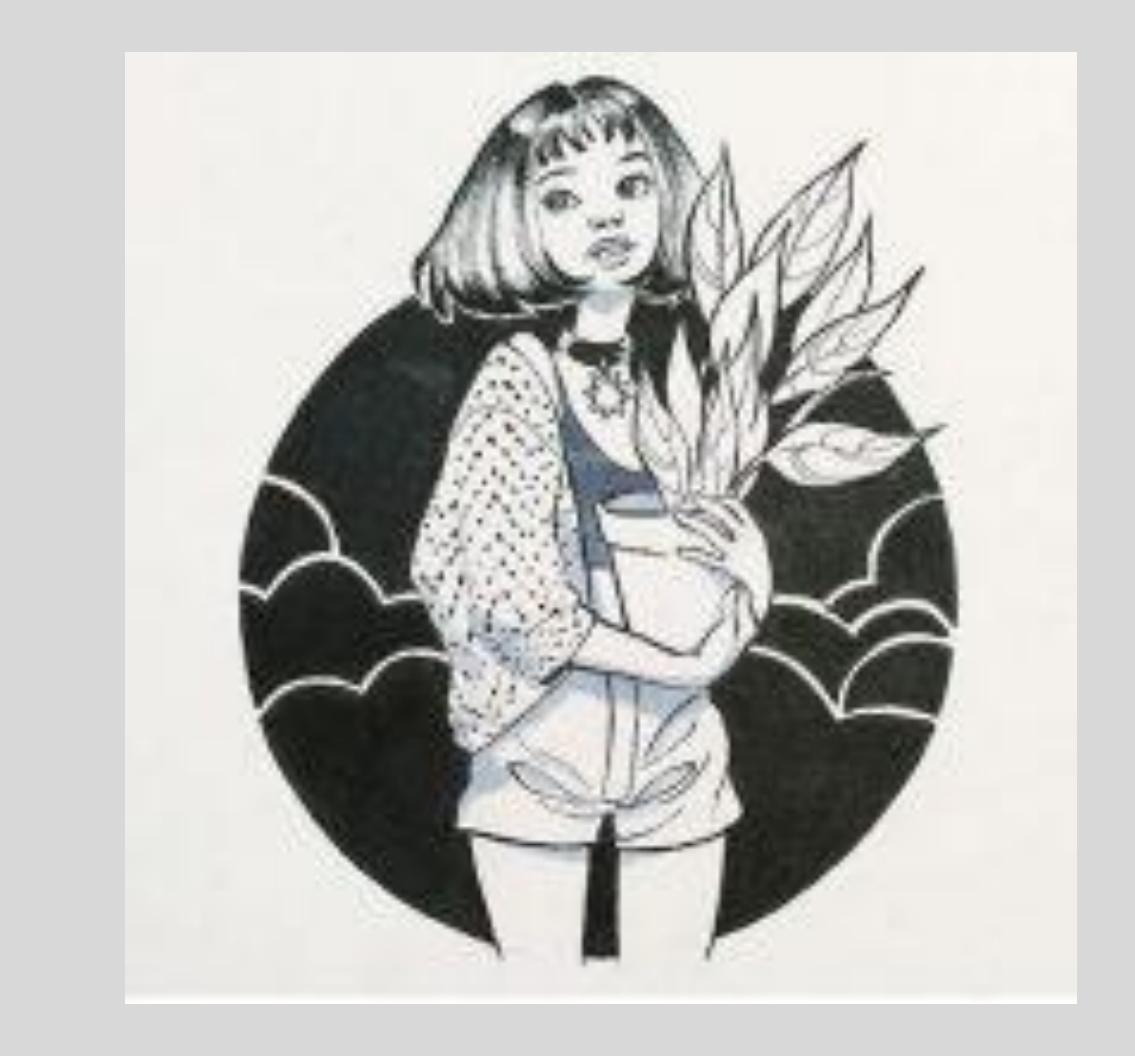

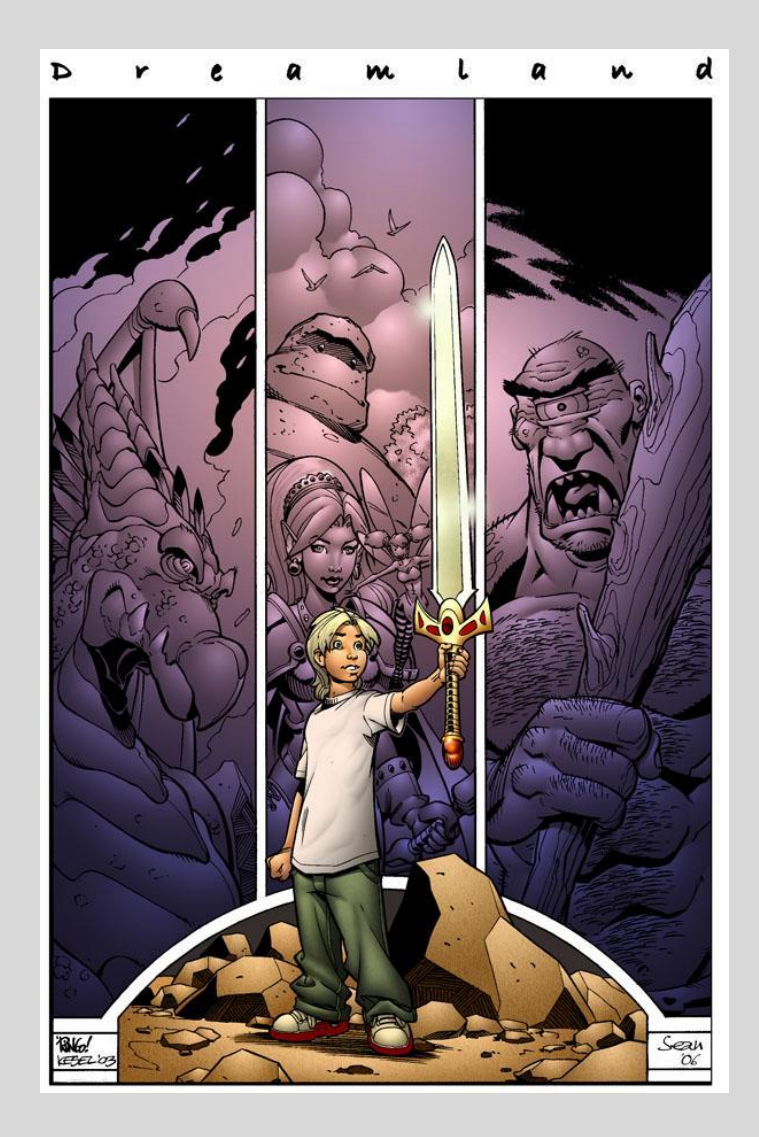

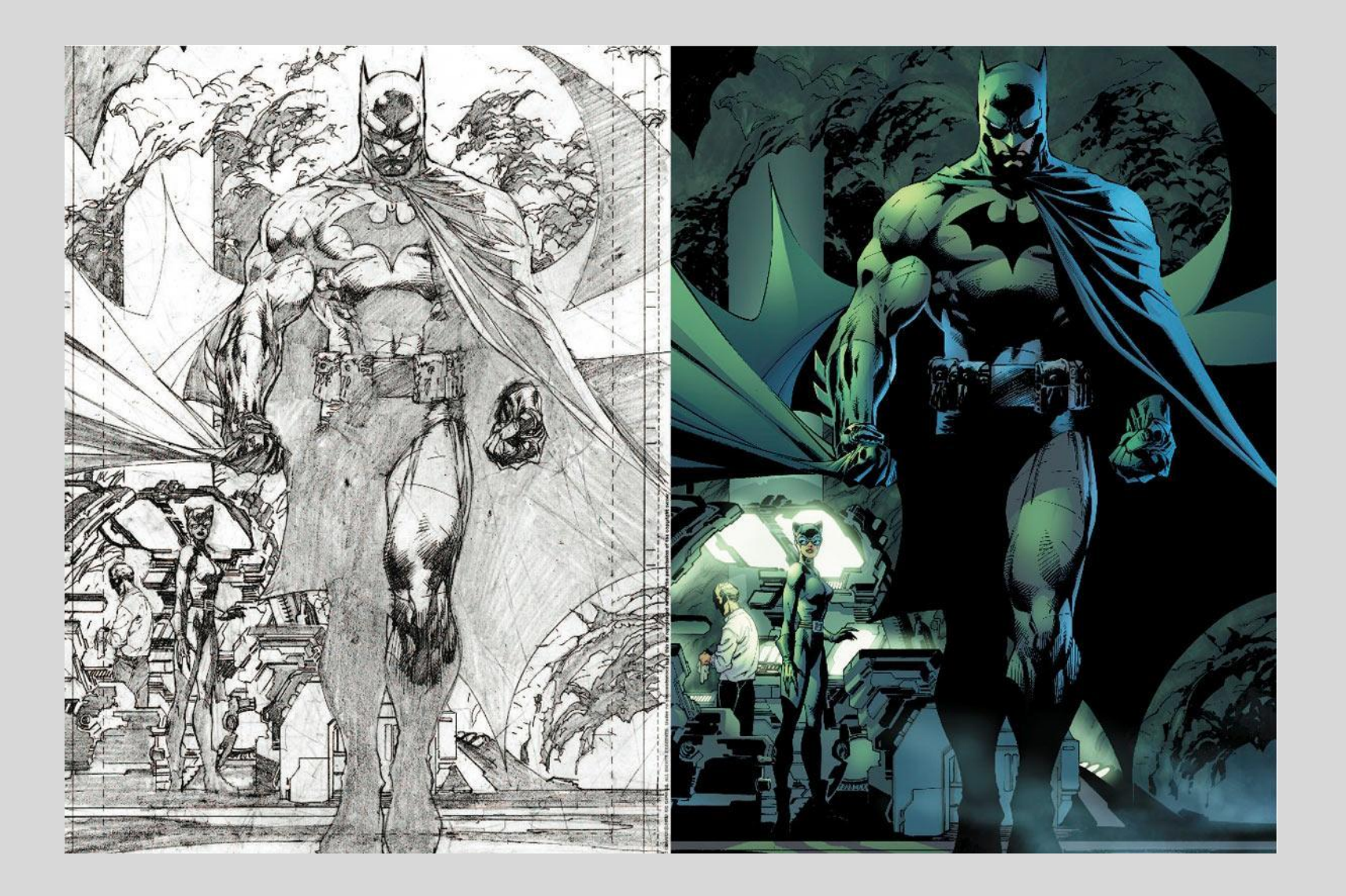

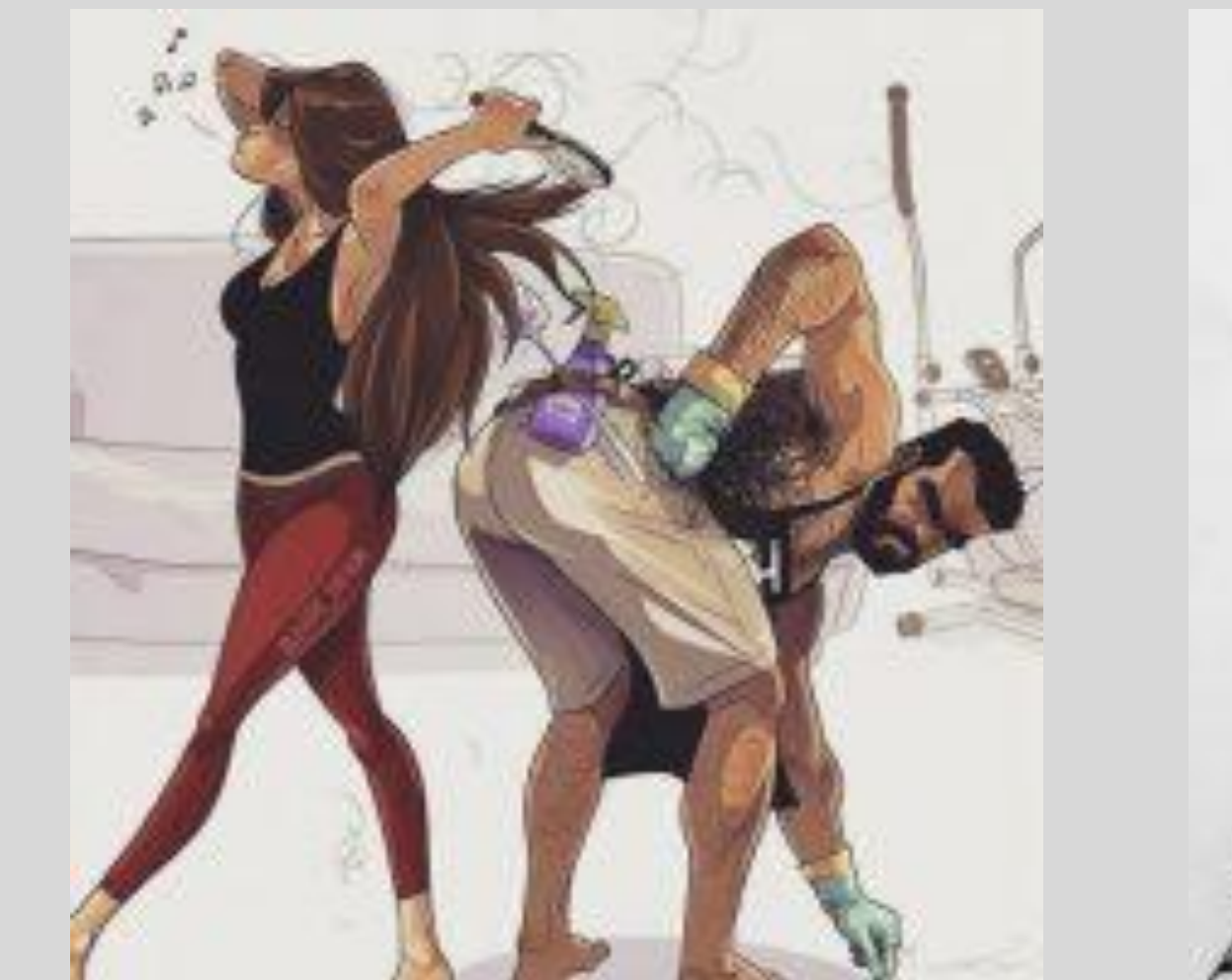

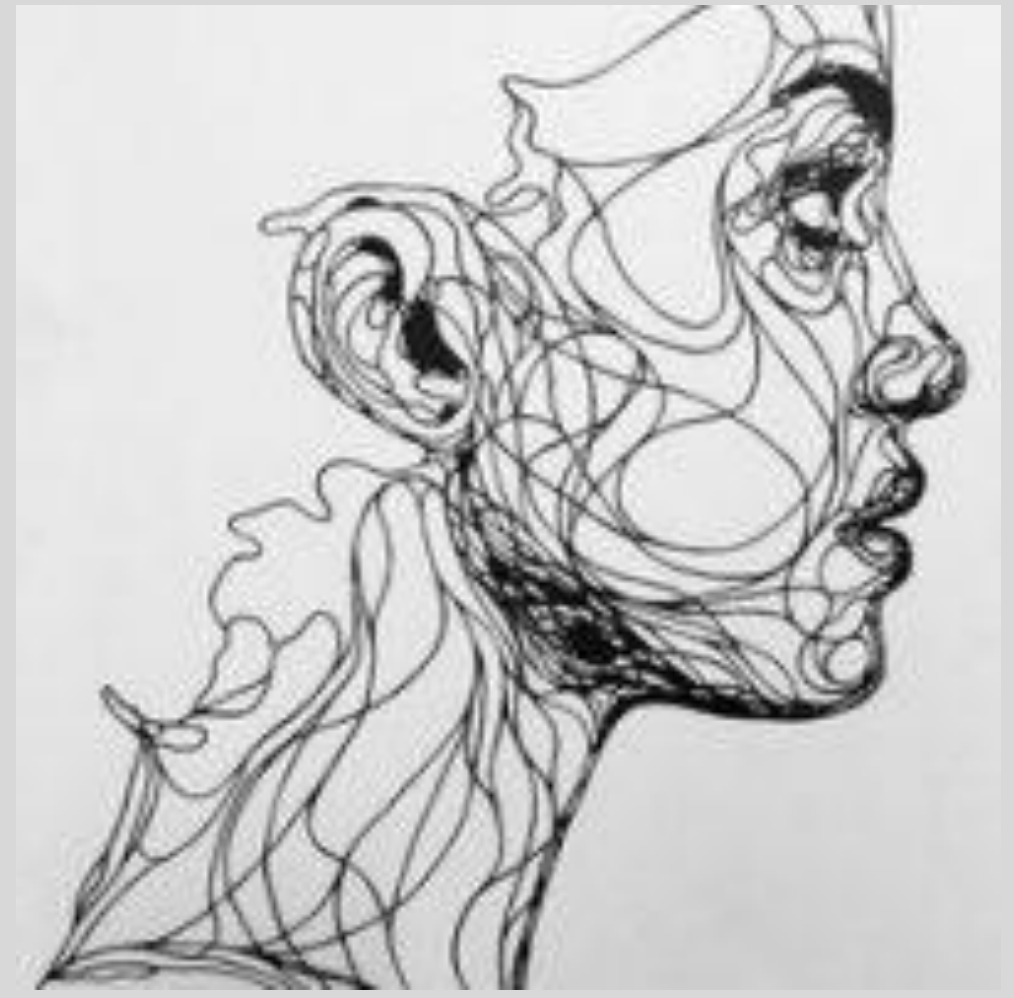

### ȁпражнение №1.

• На формате А5 создать линейную иллюстрацию на определенную тематику.

◦ Этапы выполнения задания:

- Мозговой штурм (определяемся с идеей, с тематикой иллюстрации)
- Зарисовка карандашом (для последующей корректировки)
- ǽромежуточный просмотр, советы от родителей и преподавателя
- Ǹорректировка и обводка ручкой (учитывая толщину линий и штриховку)

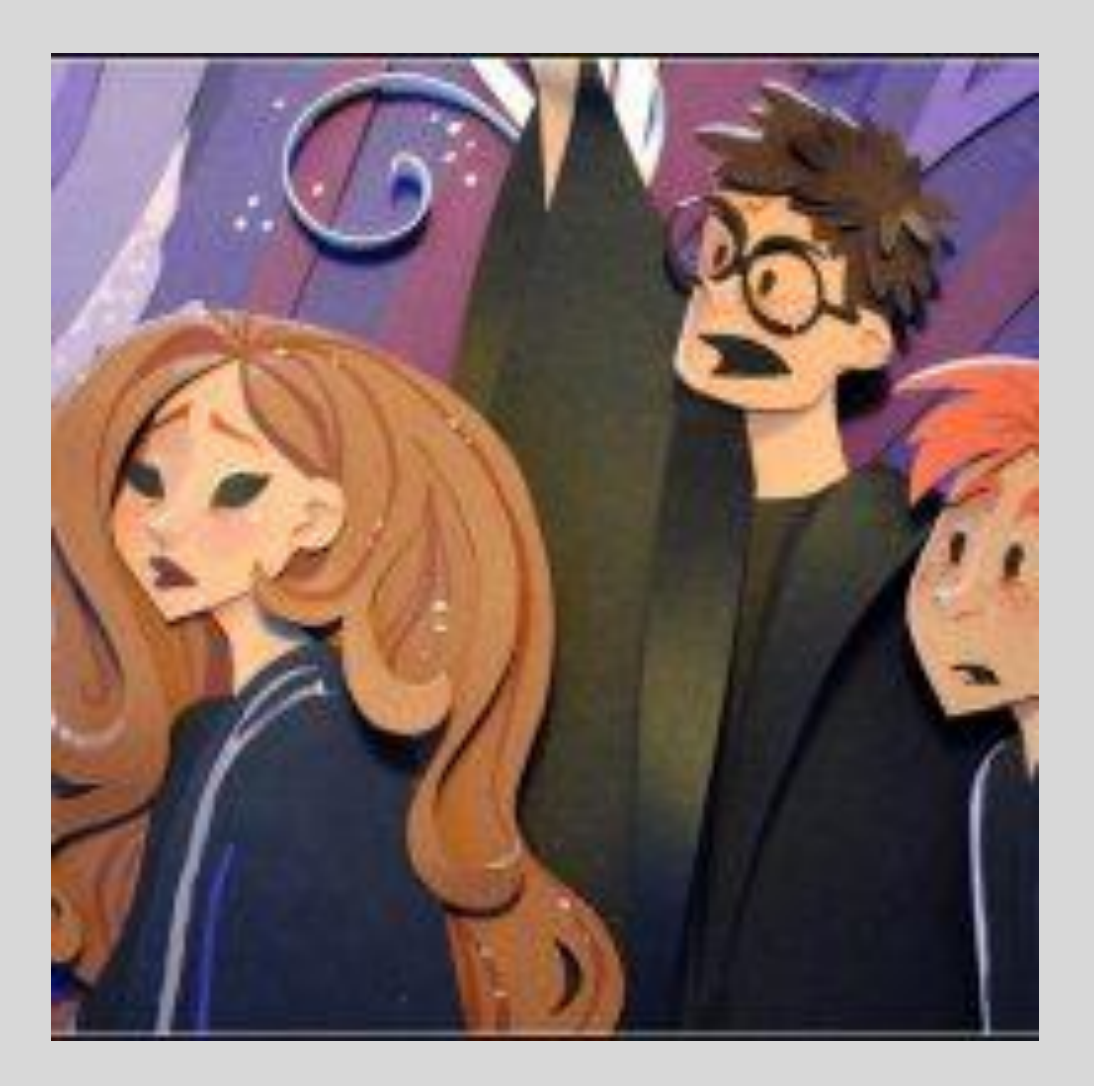

- Ǽсобенности создания иллюстрации
- Иллюстрация должна отражать происходящие действия, при этом не обязательно должна охватывать какой-то длительный промежуток времени, скорее это отражение важного момента.
- Какие могут быть критерии хорошей иллюстрации?
- - Подходящий технический прием (лиричная прозрачная акварель, детализированная графика или что-то еще отражающее атмосферу)
- -Идеальный колорит. Выдержанный монохромный или полное буйство цвета?
- Композиционное решение. Передача спокойствия или динамичного момента
- -Выбор формата. Иллюстрация в книге не обязательно должна вписываться в прямоугольник. Ǽна может быть и продолговатой, и вписана в круг.
- -Выбор стилистики. В зависимости от целей, это может быть минималистичное решение, или подробно прорисованное, с большим количеством деталей.

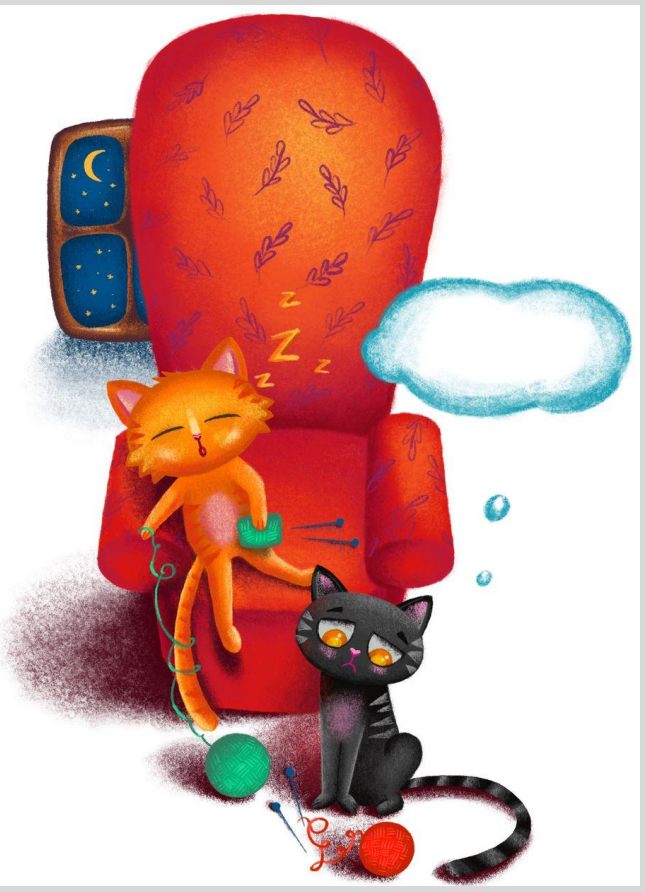

Тематика иллюстрации: 1. Мой домашний питомец. 2. Необычный случай. 3. Моя мечта.

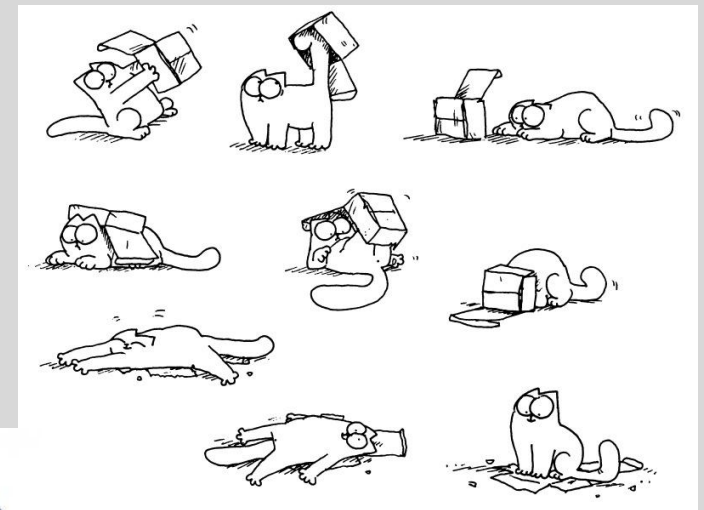

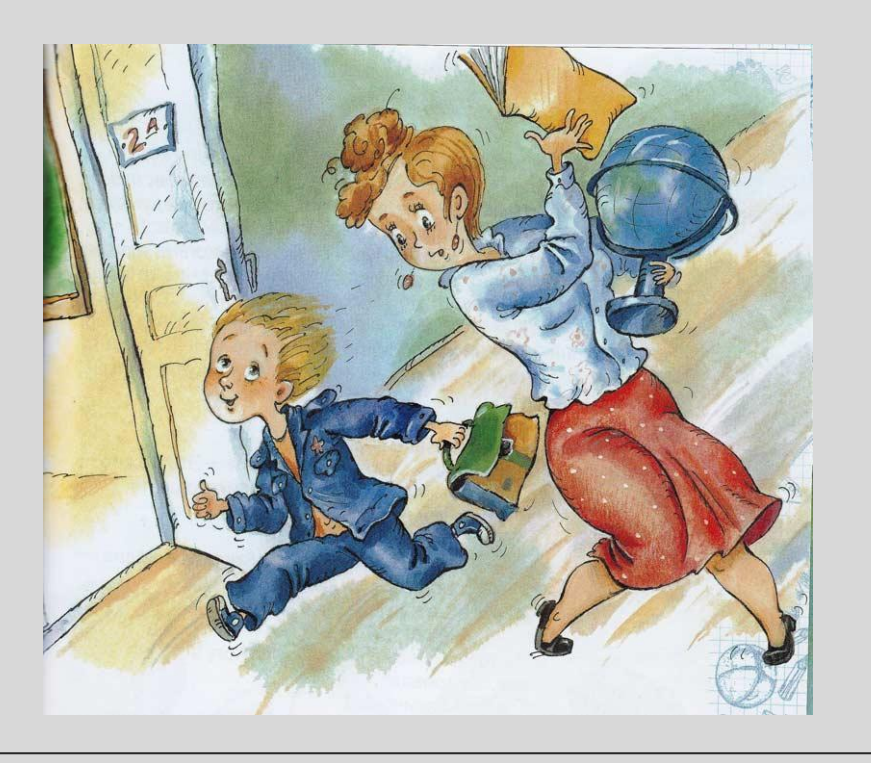

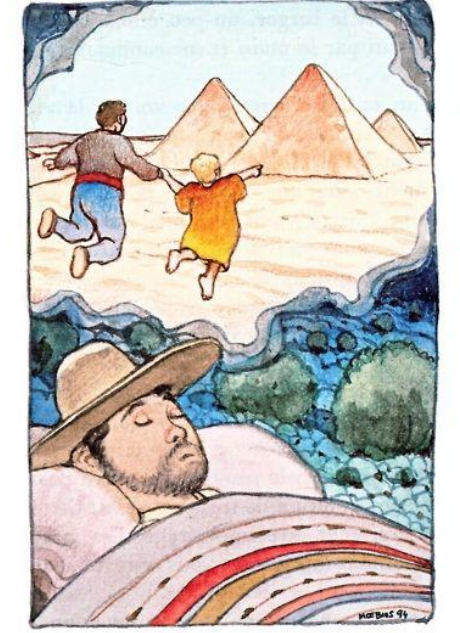

## ȁпражнение №2.

- На формате А4 создать иллюстрацию. Эта работа должна иллюстрировать определенный момент фильма/кино/сериала/ȀВ-передачи.
- Этапы выполнения задания:
- Мозговой штурм (определяемся с идеей)
- Эскизирование (разработка 3 5 идей на небольших форматах)
- ǽромежуточный просмотр, советы от родителей и преподавателя
- Ǹорректировка и работа в цвете

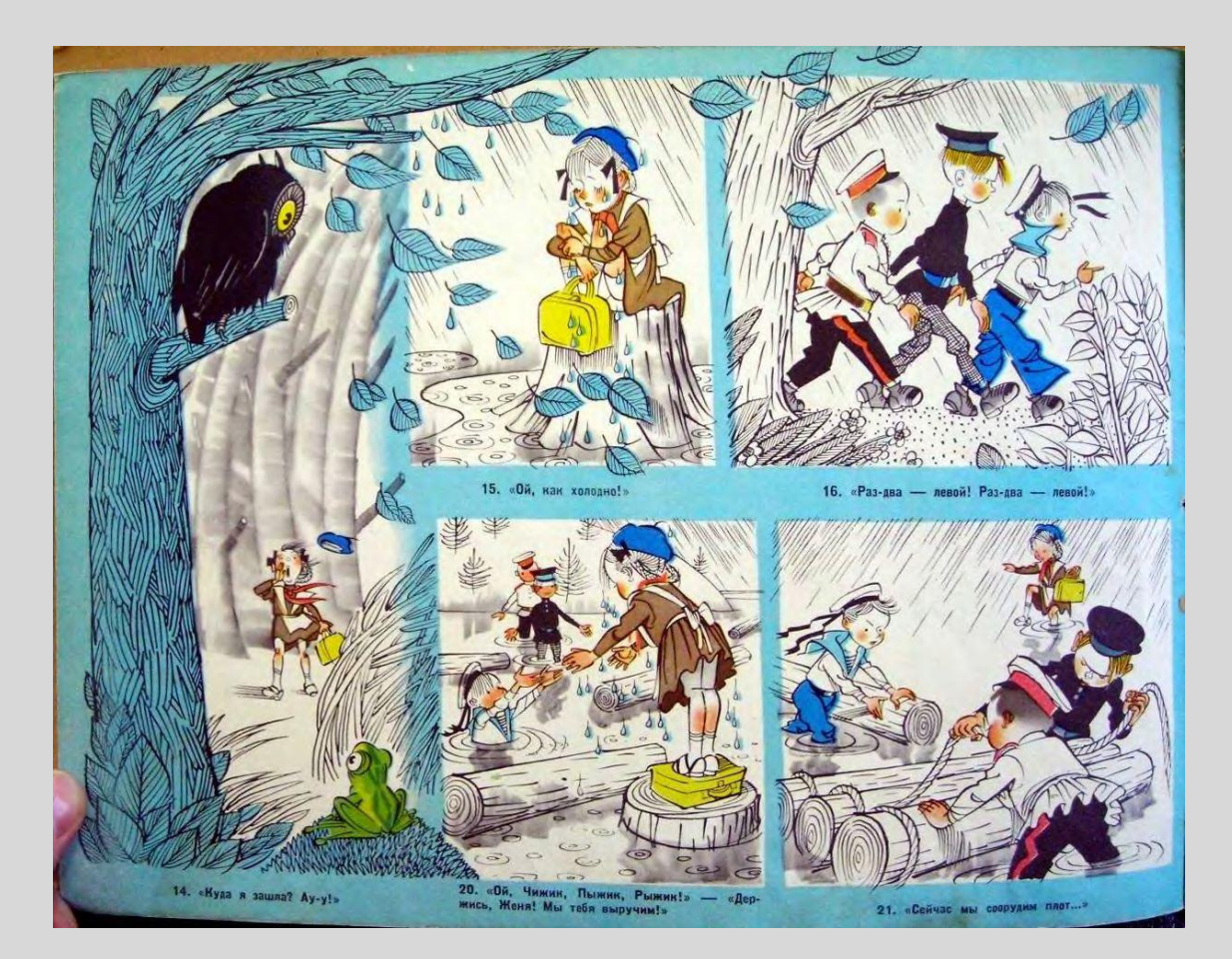

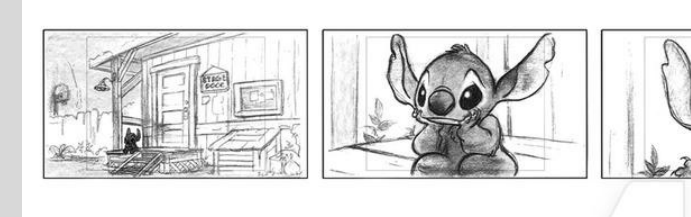

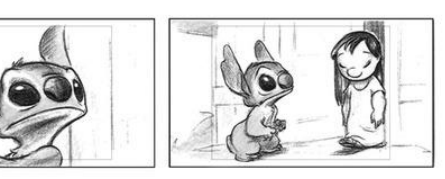

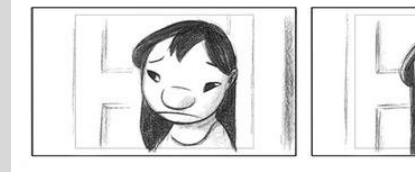

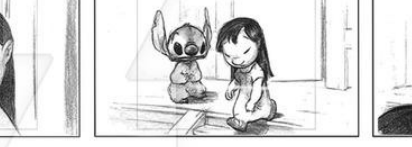

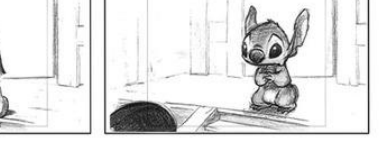

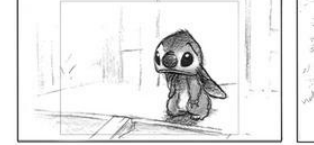

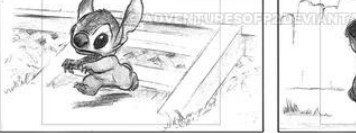

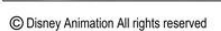

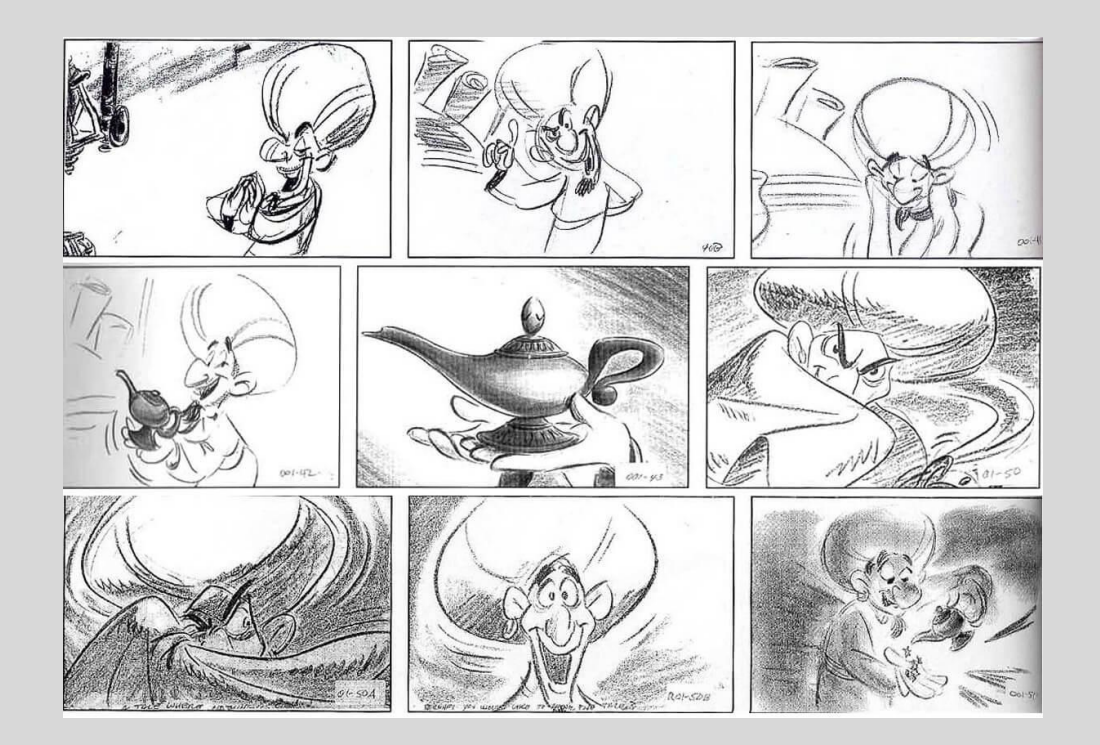

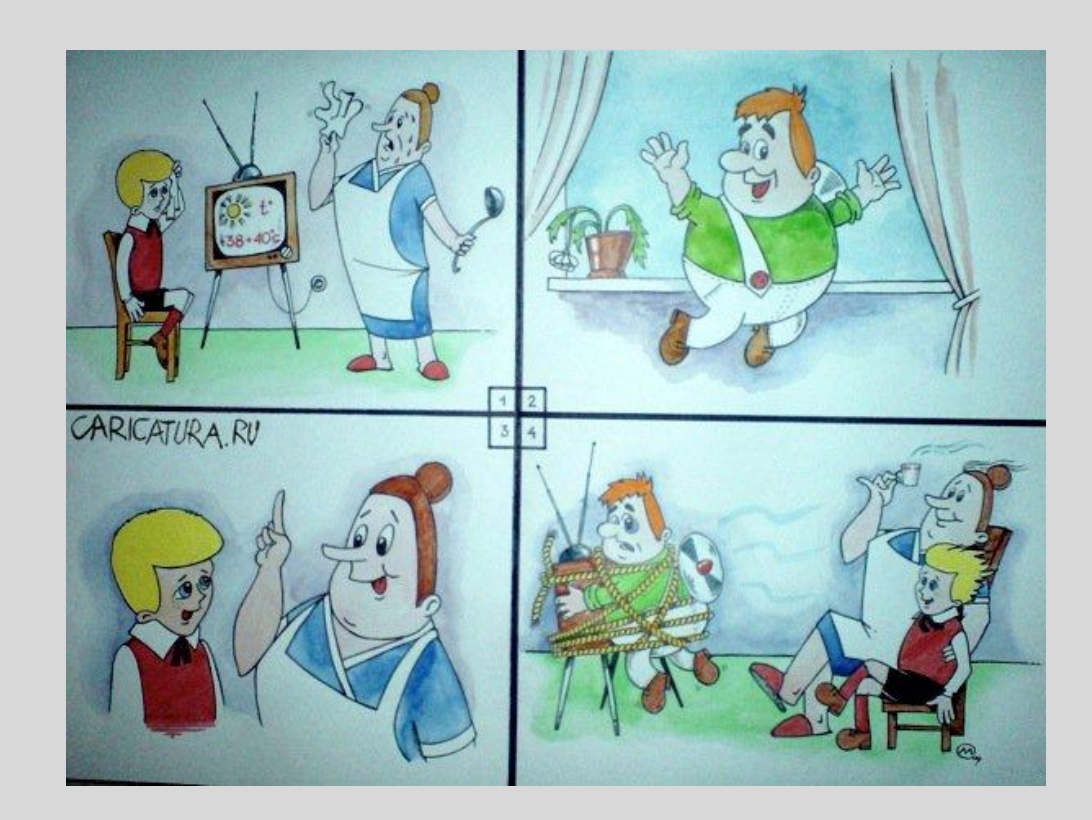

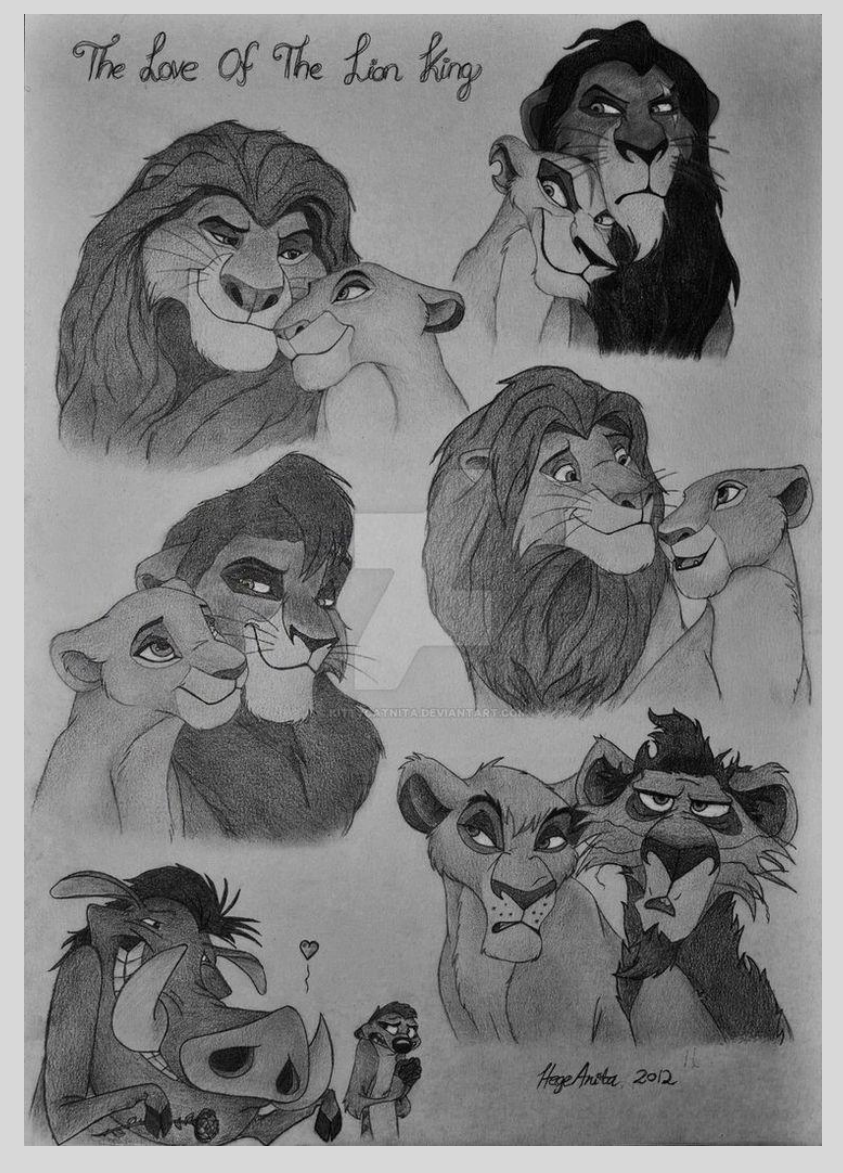

### Для создания иллюстрации можно использовать любые материалы!!!!